## **Status of the DIRAC trigger**

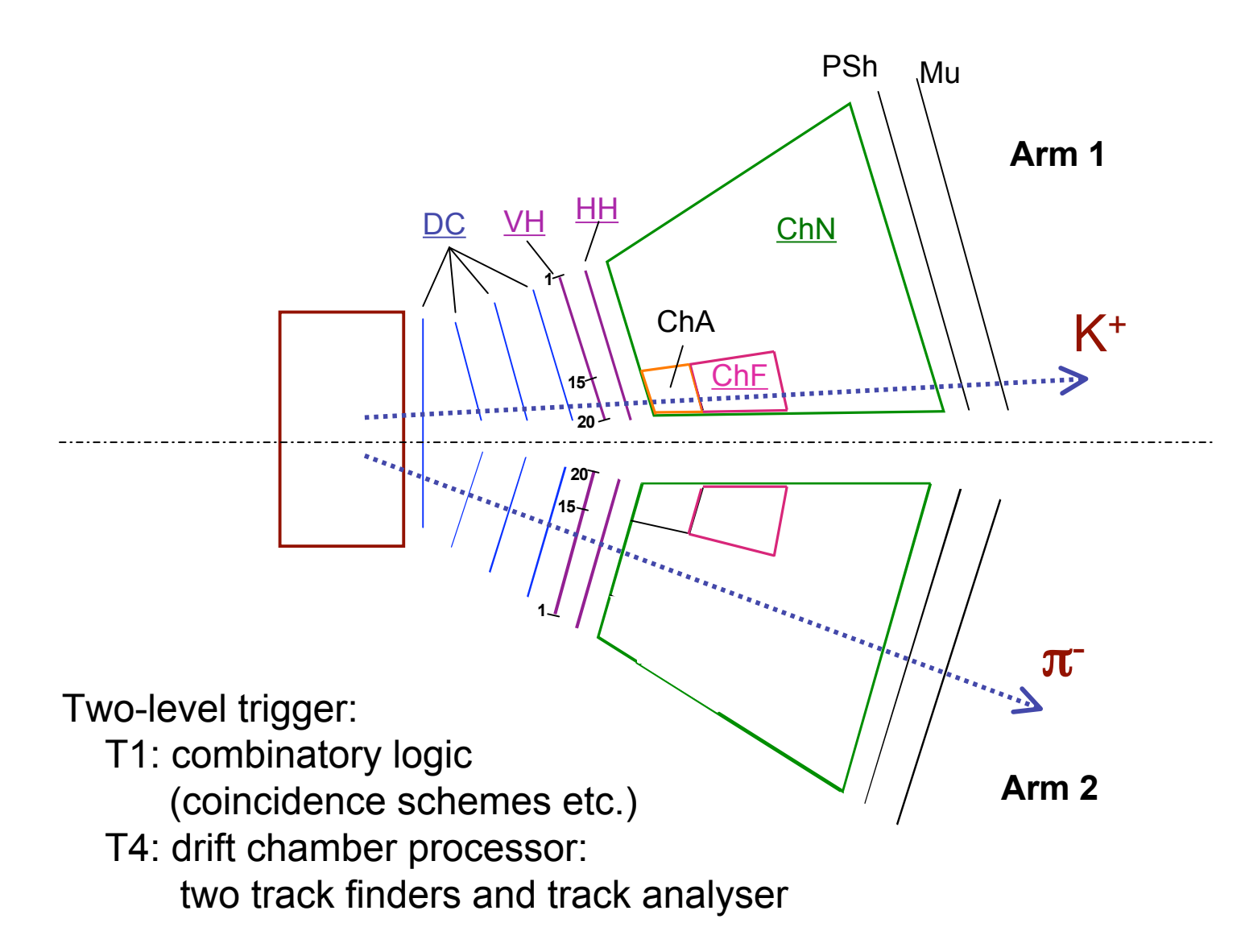

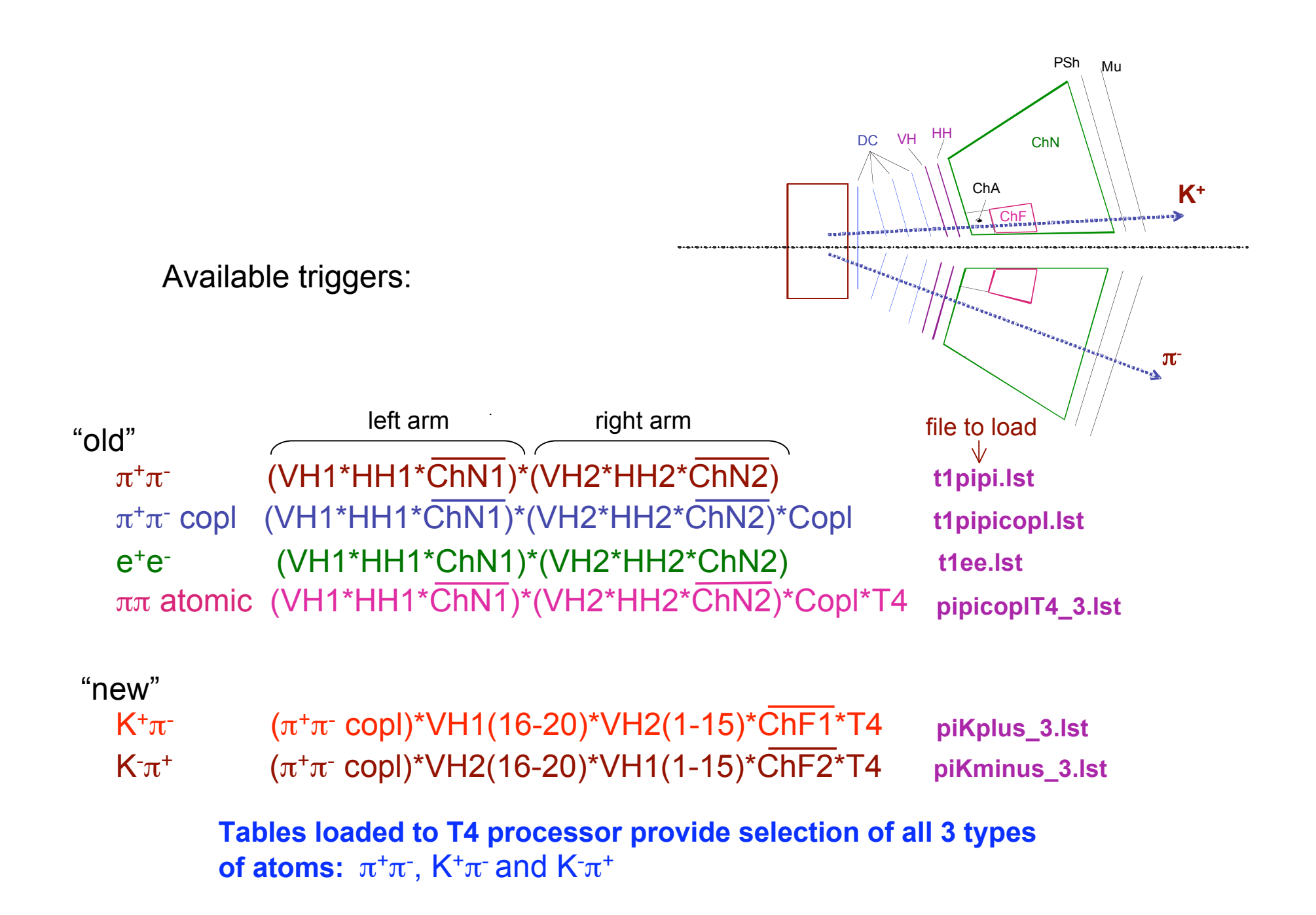

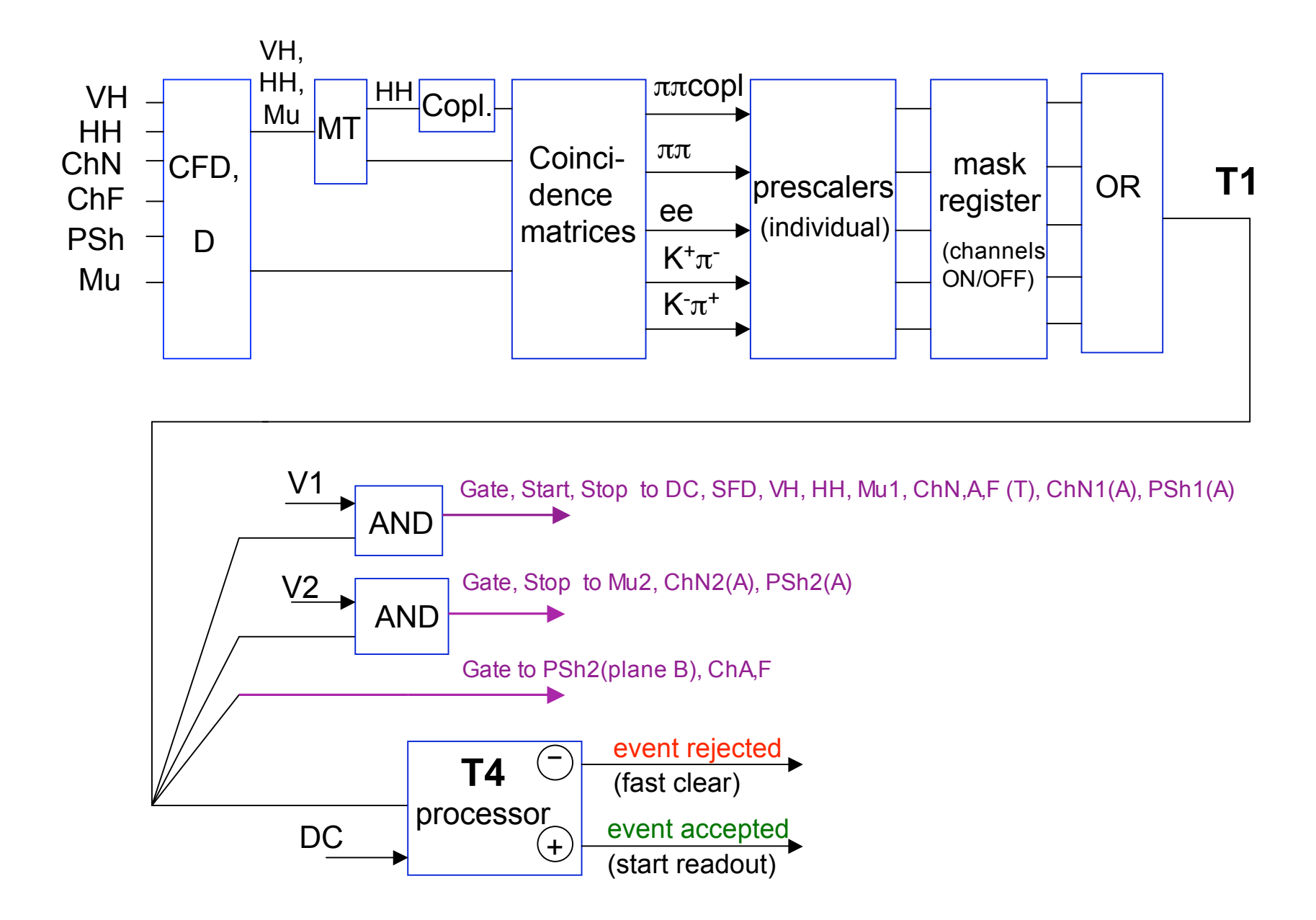

Mixed trigger (standard trigger for data taking):

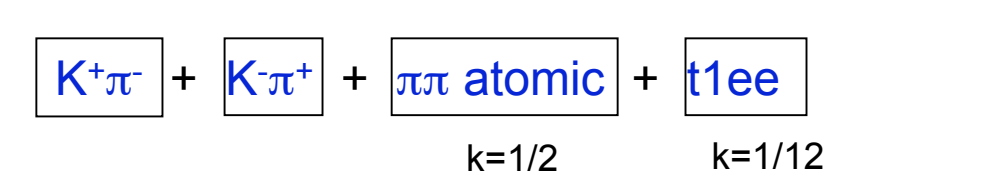

## **Other triggers for special purposes:**

 $\pi + \pi$ - copl without ChN in trigger  $\pi$ + $\pi$ - without copl, and without ChN one-arm triggers: left arm, VH1\*HH1 right arm, VH2\*HH2

**t1copl\_noCh.lst t1\_nocopl\_noCh.lst arm1.lst arm2.lst**

file

**mix2007.lst**

There exists dedicated trigger from generator which allows to test electronic channels in trigger and DAQ systems without the beam, file **test\_gen\_all.lst**

For recording data with any of mentioned triggers the standard configuration of DAQ is used, file **std.cfg**

In order to measure ADC pedestals, trigger file **ped.lst** is used with the DAQ configuration file **std\_ped.lst**. This trigger file is used when spills from PS are available.

In absence of PS spills the pedestals can be measured with trigger file **test\_ped.lst**, then spill is generated by our electronics.

Trigger rates at the beam intensity  $\sim$ 13.5  $*$ 10<sup>10</sup> 1/spill

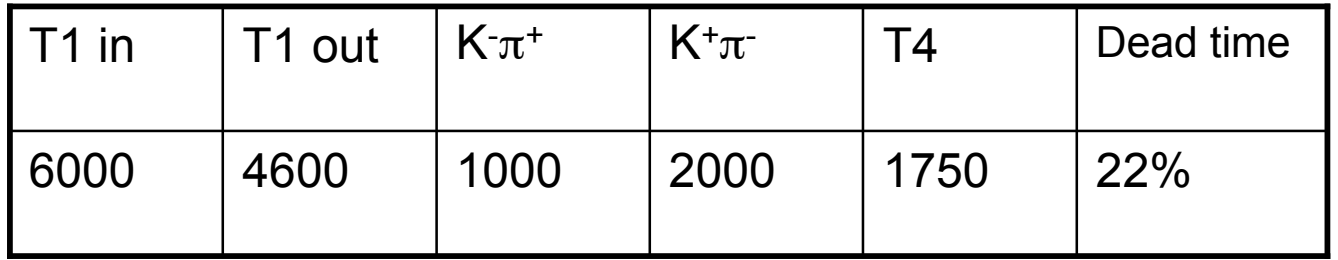